Pro stanovené stáří metamorfózy urči aritmetický průměr, medián, směrodatnou odchylku, rozptyl. Vytvoř histogram stáří metamorfózy hornin - histogram absolutních četností, histogram kumulovaných absolu Při tvorbě histogramu stanov dolní hranice, horní hranice, středy intervalů a požadované četnosti n, N, f, F a u

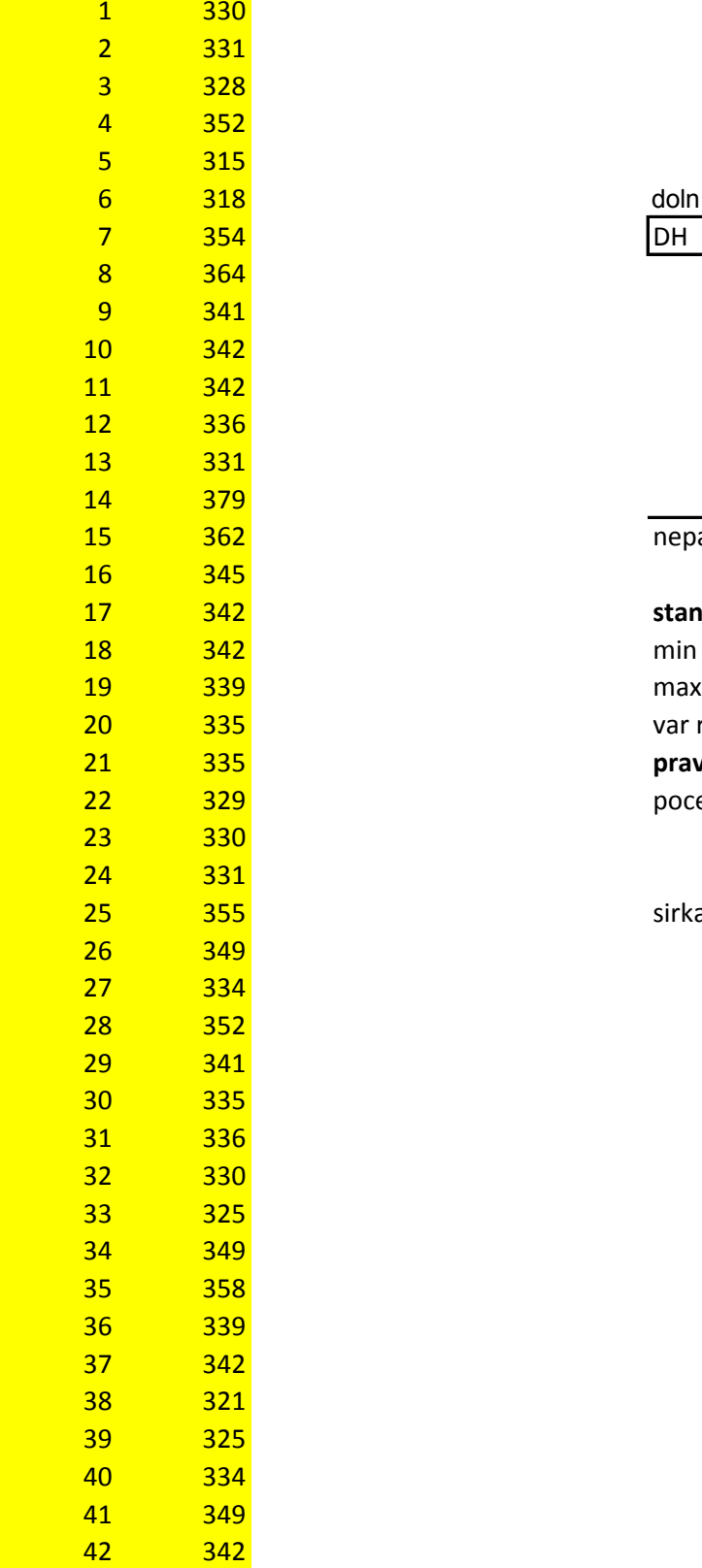

dolní hranice horní hranice středy intervalu 354 DH HH střed int

nepatří DH patří HH

 342 **stanovení počtu a šířky intervalu** var rozpěti pravidla pro stanovení počtu a šířky ine pocet int k

sirka int h dohodneme se na počtu - 7

aritmetický průměr medián

směrodatná odchylka Ma (odhad směrodatné odchylky - výběrová směrodatn rozptyl  $Ma<sup>2</sup>$ (odhad rozptylu - výběrová rozptyl)

utních četností, histogram relativních četností a histogram relativních kumulovaných četností Itvoř histogramy jako sloupcové grafy. Grafy patřičně uprav a popiš.

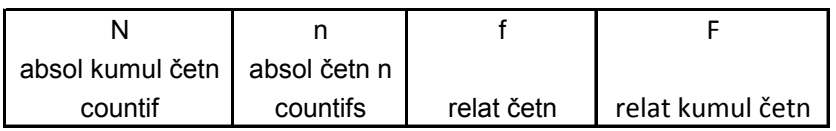

**pravidla pro stanovení počtu a šířky inervalů**

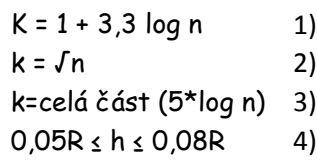

' intervalů

šířku intervalu spočteme na základě zvoleného množství intervalů a variačního rozpětí souboru

h h iá odchylka)

Na profilu granátem z plášťových peridotitů byly stanoveny koncentrace U (ppm) pro posouzení vlivu metasomatózy fluidy

1) Utvoř histogram (absolutních četností ) souboru dat. Posuď, zda má logaritmicko-normální rozdělení (vizuálně).

2) Proveď transformaci souboru dat s s lognormálním rozdělením (X) na soubor s normálním rozdělením (Y), vytvoř pro ten 3) Spočti střední hodnotu obsahu U v granátu a míry variability pro soubor dat

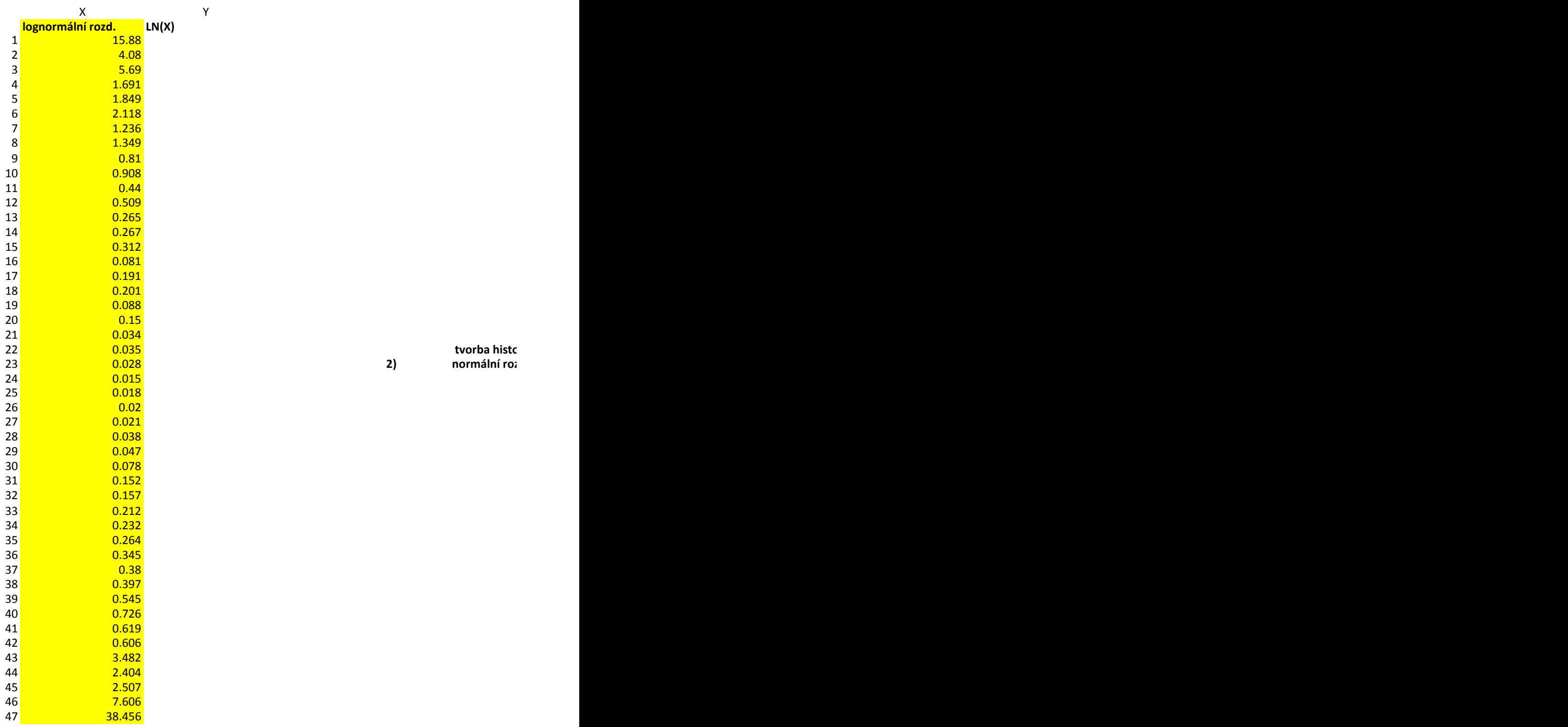

**3)**

střední hodnoty a míra variability pro lognorm roz střední hodnota vhodná míra variability vhodná

**jestliže y = ln(x) pak**  $x=e^{y}$  pro výpočet stření hodnoty a směrodatné odchylky platí tedy tento vzl

2) **normální roz** 

**jiné výpočty středních hodnot pro lognorm roz vhodný**<br>nevhodný aritmetický průměr<br> **geometrický průměr** nevhodný vhodný **geometrický průměr** 

y obohacenými korovou komponentou. Utvoř spojnicový graf obsahu U v granátu.

nto nový histogram (s použitím funkce histogram v analýze dat).

tvorba histogramu pomocí - data/analýza dat/ histogram (pou

**1) lognormální rozdělení**

 **1931** ramu pomocí - data/analýza dat/ histogram (používá sturgerssovo pravidlo pro počet int., horní hranice 1. inter **normální rozdělení**

tah mezi souborem X a Y

ižívá sturgerssovo pravidlo pro počet int., horní hranice 1. intervalu je dána minimem souboru, horní hranice pos

valu je dána minimem souboru, horní hranice posledního intervalu je dána maximem)

 $i$ ledního intervalu je dána maximem)

## **zadání**

Pravděpodobnost, že ve vrtu bude zastižena sloj uhlí mocnější než 40cm je 0,2.

Uhelná společnost provede 10 pokusných vrtů.

1) Spočti a utvoř graf pro frekvenční a distribuční fci rozdělení pravděpodobností.

2) Urči pravděpodobnost, že společnost narazí maximálně třemi vrty na mocnou uhelnou sloj.

3) Urči pravděpodobnost, že společnost narazí minimálně třemi vrty na mocnou uhelnou sloj.

4) Urči základní charakteristiky souboru, střední hodnotu a rozptyl

## **p=0,2**

**10 vrtů**

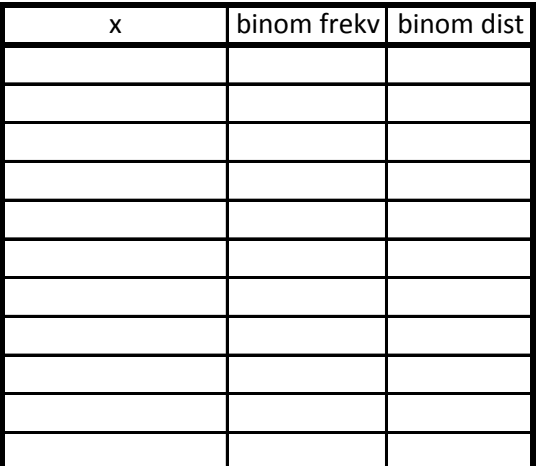

**max 3** D3 **úspěch 3 a více** 1-D2

střední hodnota rozptyl

Byly stanovené koncentrace Zr (ppm) v rutilu (10 měření).

Spočtěte interval spolehlivosti pro střední hodnotu a rozptyl (směrodatnou odchylku) základního soubo Pracujte s hladinou významnosti 5%.

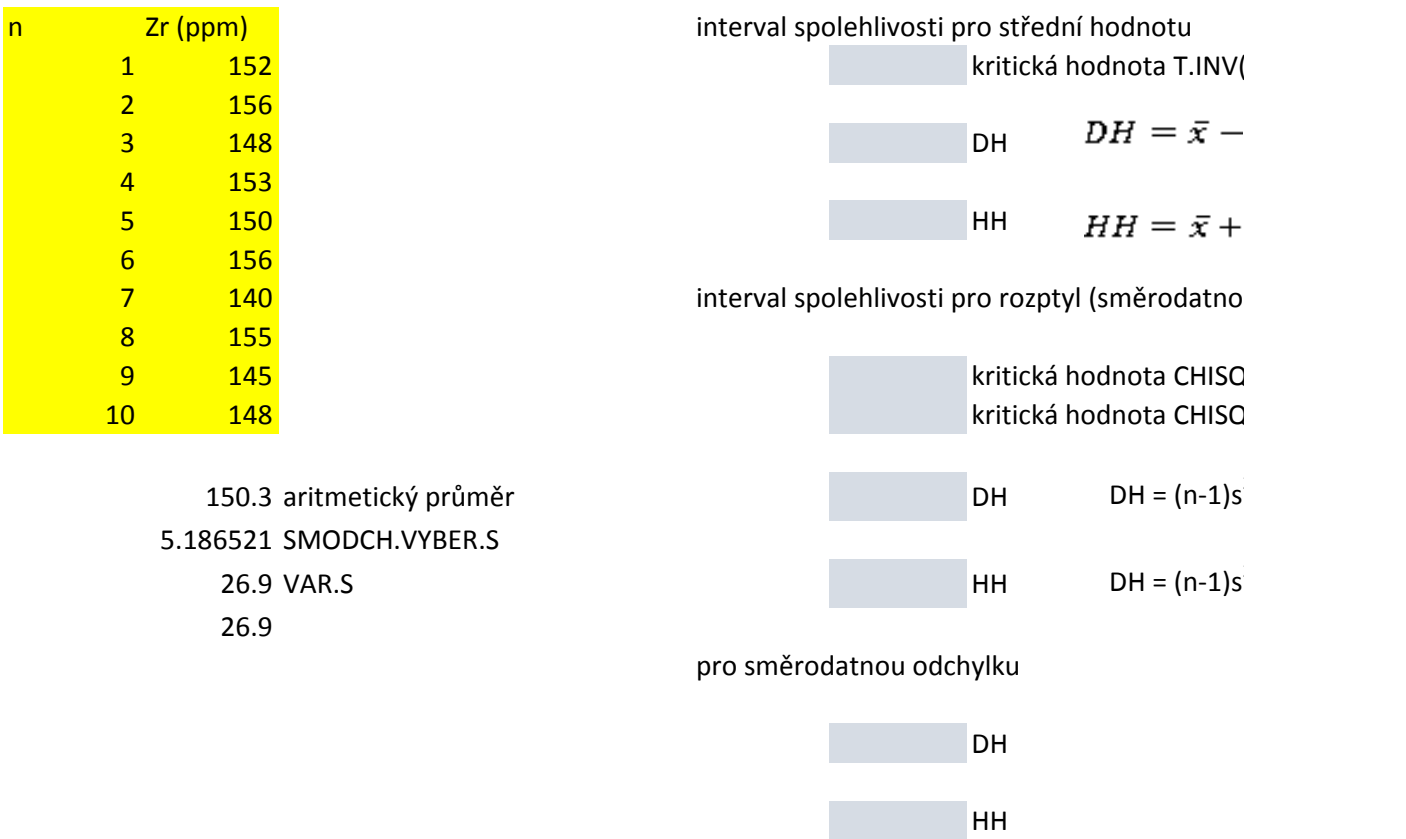

$$
\bar{x} - t_{1-\alpha/2} \frac{s}{\sqrt{n}} < \mu < \bar{x} + t_{1-\alpha/2} \frac{s}{\sqrt{n}}
$$
\n
$$
\frac{(n-1)s^2}{x_{1-\frac{\alpha}{2}}^2} < \sigma^2 < \frac{(n-1)s^2}{x_{\frac{\alpha}{2}}^2}
$$

k.INV(0,975;9) kritická hodnota CHISQ.INV(0,025;9)

u odchylku)

(0,975;9)<br>  $\cdot t_{1} - \alpha/2 \frac{s}{\sqrt{n}}$ <br>  $t_{1} - \alpha/2 \frac{s}{\sqrt{n}}$ 

$$
^{2}/\chi ^{2}_{1-\alpha /2}
$$

 $\frac{2}{\chi^2_{\alpha/2}}$ 

Spolehlivosti pro střední hodnotu a rozptyl (směrodatnou odchylku) základní hodnotu a rozpustu pro střední hod

Bylo provedeno 6 měření indexu lomu roztoku NaCl ve vodě pro koncentrace NaCl 2, 4, 6, 8 a

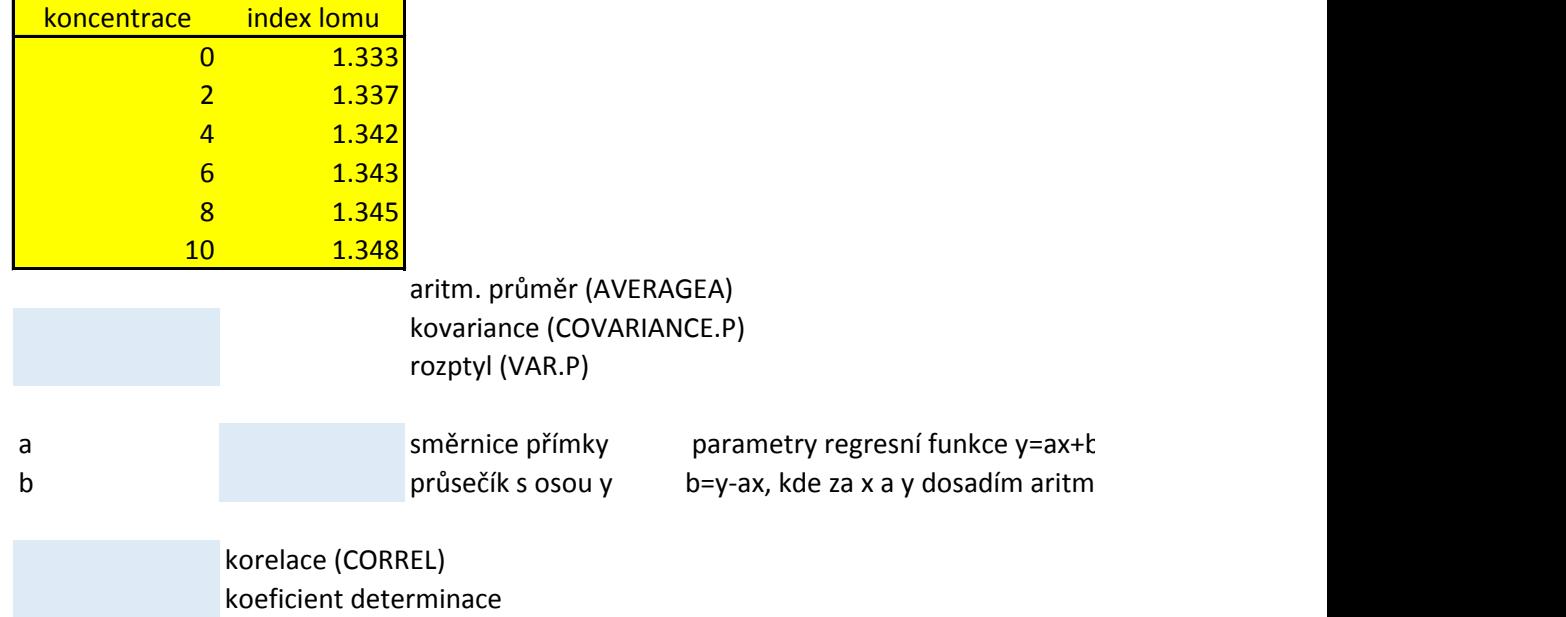

. 10 % a pro destilovanou vodu. Teplota byla konstantní. Vyšetři závislost indexu lomu na koncer

parametry regresní funkce y $\mathcal{L}$ etické průměry pro soubor x a soubor y 1traci NaCl v roztoku

Záření gama je emitováno při přechodech atomového jádra mezi různými energiovými hladinami. Energie bývá v rozsahu 0,05 až 3MeV. Při průchodu záření hmotou dochází k jeho absorpci. Při měření byla mezi zářič a scintilační detektor vkládaná deska z olova o různé tloušťce a určen počet pu

a) Vyšetři závislost počtu pulsů na detektoru v závislosti na tloušťce olověné desky (vytvoř bodový graf a r

b) odhadni počet pulsů na scintilačním detektoru pro toušťku olověné desky 3.5 mm (pro kontrolu přidej b

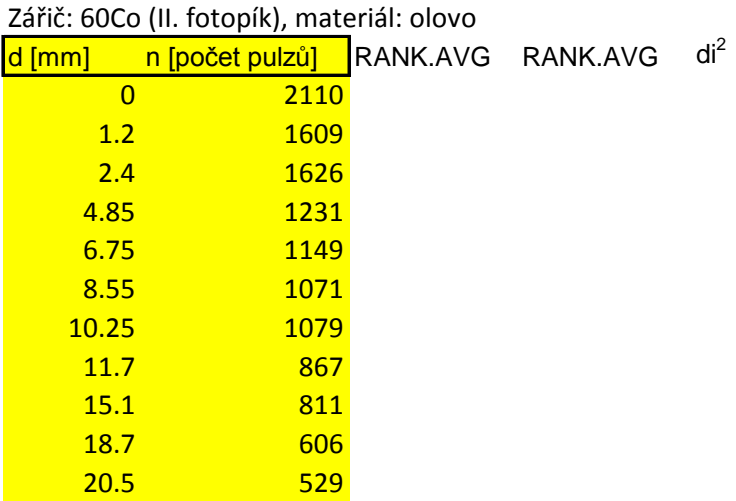

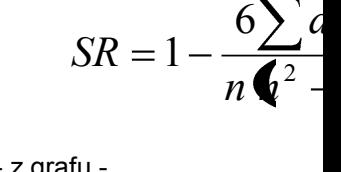

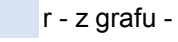

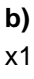

y1

ilsů ve fotopíku (v datech již je odečtené pozadí). najdi vhodný regresní model) a spočti sílu závislosti od do grafu)

 $ln(n)$ 

$$
SR = 1 - \frac{6\sum d_i^2}{n\Phi^2 - 1}
$$

Spearmanův koeficient pořadové korelace

odmocnina z koeficientu determinace (není pořadový), nutnost pohlídat znaménko + nebo -

interpoluji předpokládaný počet pulsů na detektoru pro toušťku olověné desky 3.5 mm 3.5

dopočtu y pro x=3.5 mm, použiji funkci EXP z matematických funkcí

Při kalibraci titrační metody ke stanovení krevního cukru bylo provedeno 12 paralelních analýz z jednol Otestujte zda některá hodnota není odlehlá (přítomnost náhodné chyby) Pracuj s hladinou významnosti 0.05.

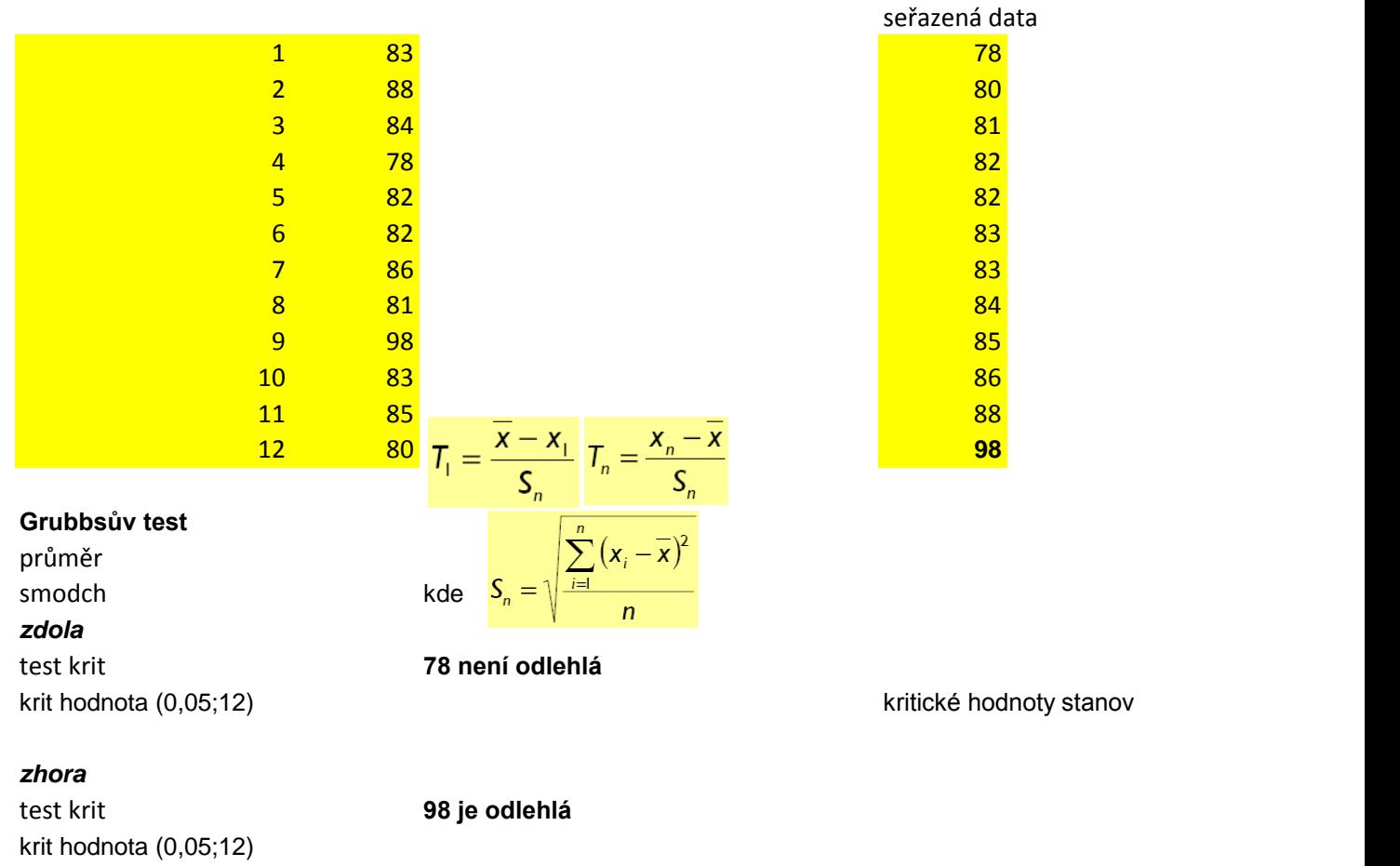

průměr2 smodch2 test krit **88 není odlehlá** krit hodnota (0,05;11)

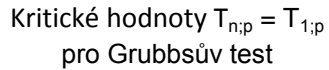

Kritic  $Q_{1;p}$ 

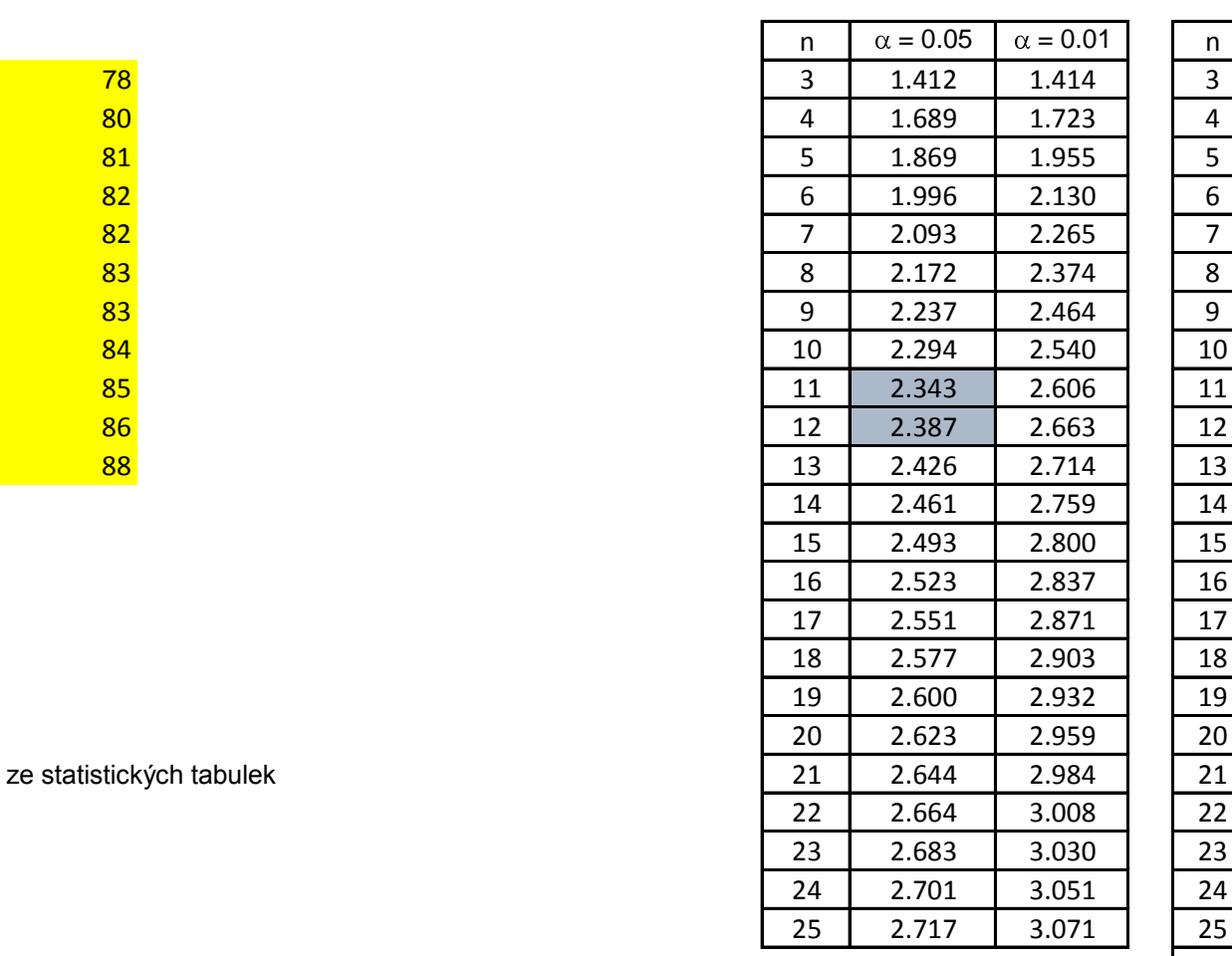

no vzorku s těmito výsledky (mg %):

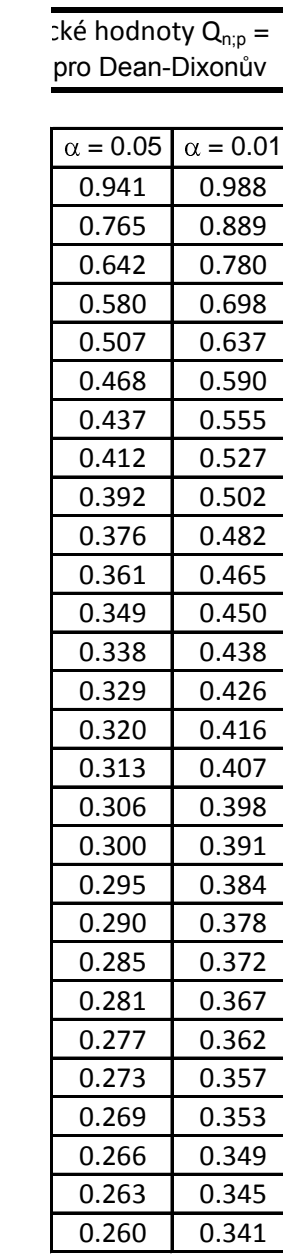

Proběhl Round Robin - testování analytických laboratoří EMP. Kvalita analýz laboratoří byla testována na Deklarovaný obsah Al2O3 ve skle je 13.52 hm. %.

V laboratoři bylo provedeno 20 analýz na různých místech tohoto skla. Aritmetický průměr těchto analýz je Otestuj, zda se obsah Al2O3 stanovený laboratoří liší statisticky významně od hodnoty deklarované (přítor Pracujte při hladině významnosti  $\alpha = 0.05$ .

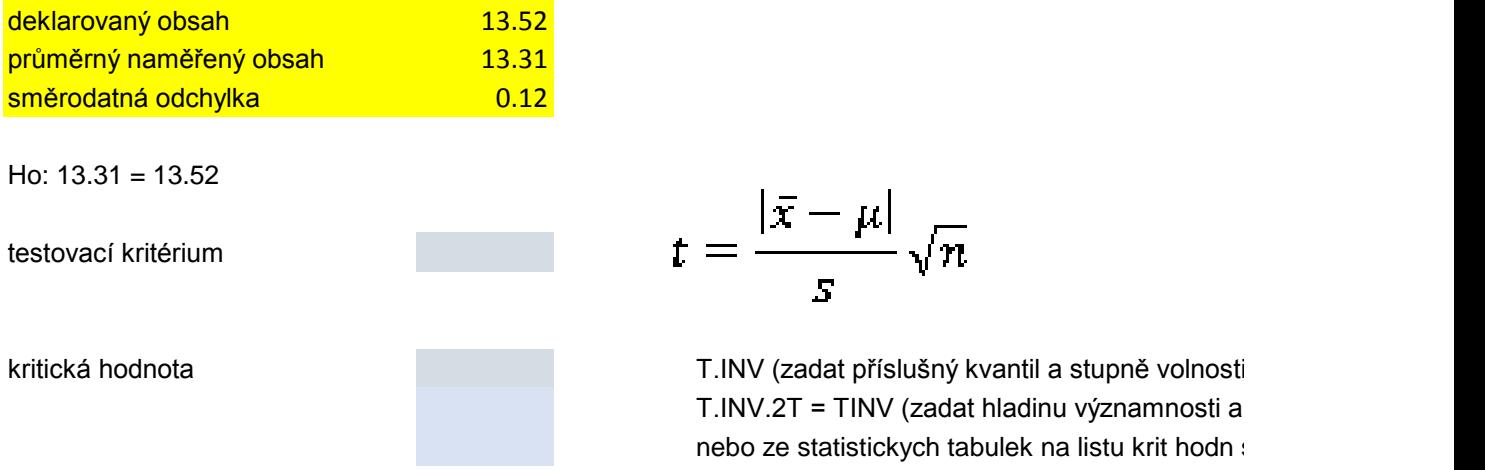

7.8 je větší než 2.9, Ho zamítám. Stanovený obsah Al2O3 se statisticky významně liší od deklarovaného o

chemicky homogenním skle s deklarovaným chemickým složením

e 13.31 hm. % a směrodatná odchylka 0.12. mnost systematické chyby)? Pracuje laboratoř dobře?

T.INV (zadat příslušný kvantil a stupně volnosti) (zadat příslušný kvantil a stupně volnosti) (zadat příslušný<br>T. Inv volnosti (zadat příslušný kvantil a stupně volnosti) (zadat příslušný kvantil a stupně volnosti) (zadat stupně volnosti) studentovo rozdeleni

2.8 je větší než 2.9, ho zahu.

Ve vzorcích půd v okolí areálu Spolany Neratovice byly na několika vybraných lokalitách na počátku Při povodních v roce 2002 byl areál Spolany Neratovice zatopen a byla reálná hrozba zvýšení kontan a) Otestujte, zda v důsledku povodně došlo ke zvýšení koncentrace PCBs v půdě. Bez použití funkcí b) Otestujte, zda v důsledku povodně došlo ke zvýšení koncentrace PCBs v půdě. Tentokrát s použit Pracuj s hladinou významnosti 5%

> **a) b)** Ho: nedošlo ke zvýšení koncentr Ha: došlo ke zvýšení koncentrac

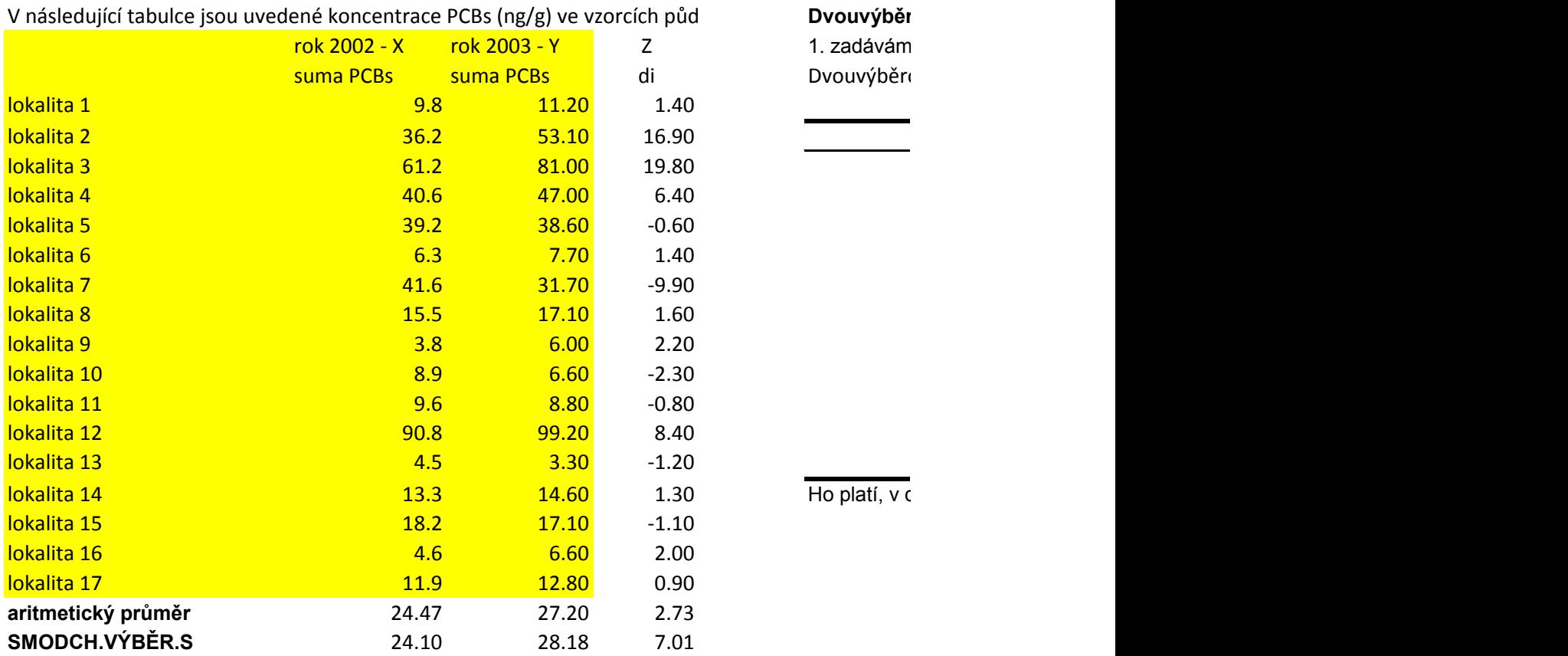

**t-test párové hodnoty** Ho: Y=X, nedošlo ke zvýšení kon **došlo ke zvýšení kontaminace** *t*

$$
=\frac{\overline{D}}{s_D}\sqrt{n}
$$

testovací krit

krit h

Ho platí, v důsledku zatopení areál

v roku 2002 stanovené obsahy PCBs.

ninace PCBs v okolí závodu. Byla tedy provedena nová měření na stejných lokalitách (měřeno na počátku ro v Analýze dat.

: Im funkcí v Analýze dat.

## race průměr souboru X = průměr souboru Y (jednostranná varianta testu) **Ha: došlo ke zvýšení koncentrací , průměrné koncentrace souboru Y > průměrné koncentrace souboru X**

rový párový t-test na střední hodnotu (data/analýza - Analýza dat) 1. soubor Y, jako 2. soubor X - tak aby testovací kritérium bylo kladné číslo ový párový t-test na střední hodnotu

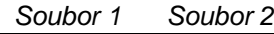

aritmetický průměr pro oba výběrové soubory rozptyl

korelační koeficient pro dva výběry

počet stupňů volnosti

**testovací kritérium funkce T.II kritická hodnota pro jednostrannou variantu testovací kritérium** funkce TIN pozor - staré MS Office krit hodn funkce T.INV (0.975;16) funkce TIN staré MS Office

tůsledku zatopení areálu nedošlo ke zvýšení koncentrace

**Haminace** 

u nedošlo ke zvýšení koncentrace

 $\epsilon$ ku 2003).

strannou variantu testu- hodnota kvantilu studentova rozdělení pro p = 0.95 a pro 16 stupňů volnosti

funkce T.INV.2T(0.05;16) kritická hodnota studentova rozdělení pro oboustrannou variantu testu- hodnota kv

vantilu pro p = 0.975 a pro 16 stupňů volnosti

Na profilu eolickými sedimenty bylo odebráno celkem 15 horninových vzorků. 7 z těchto vzorků představovalo U těchto hodnin byly stanovené celohorninové analýzy včetně REE.

Ověřte, zda obsahy REE jsou ve slabě zpevněných nekalcifikovaných sedimentech stejné jako v silněji zpevněný Předpokládáme, že suma REE v sedimentech má přibližně normální rozdělení.

Vyberte vhodný typ parametrických testů, pracujte s hladinou významnosti 5%.

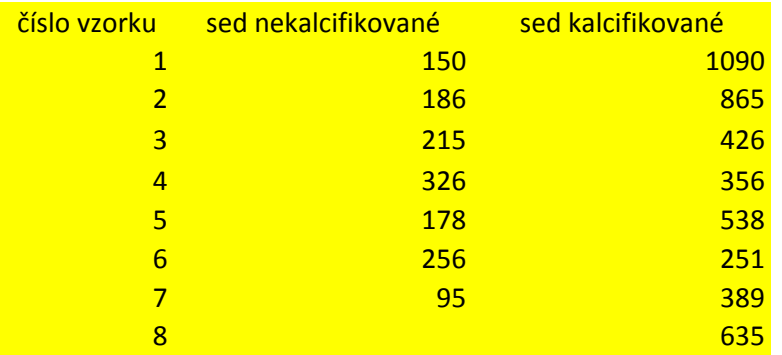

průměr test krit

F test

rozptyl krit hodn F.INV (0.975;7)

Obsahy REE v kalcifikovaných a nekalcifikovaných sedimentech se statisticky významně liší ano/ne

polohy málo zpevněných písčitých sedimentů zpevněných částečně křemitým a jílovitým tmelem. 8 z tě

ích, kalcifikovaných sedimentech. Nebo zda se statisticky významně liší, a při procesu kalcifikace došlo k

Ho: Sx<sup>2</sup>=Sy<sup>2</sup> (oboustranná varianta testu) Ha: rozptyly se nerovnají **Ha:** rozptyly se nerovnají Dvouvýběrový F-test pro rozptyl do test s nerovností rozptylů

**=Sy<sup>2</sup>(oboustranná varianta testu) Ho: průměr REE nekalcif sed. = průměr REE kalcif sed. (oboustranná varianta testu)** Dvouvýběrový t-test s nerovností rozptylů

 $7;6)$ 

ichto vzorků byly z poloh písčitých sedimentů výrazněji zpevněných s kalcitovým tmelem

výrazné remobilizaci REE prvků.

 $E$  kalcif sed. (oboustranná varianta testu)

V tabulce je uvedený celkový zisk bodů jednotlivých studentů ve třech průběžných testech (max. 60 bodů). a) nejprve ověř normalitu souboru (utvoř histogram absolutních experimentálních a absolutních očekávanýc pracuj s hladinou významnosti 1%.

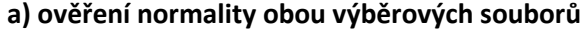

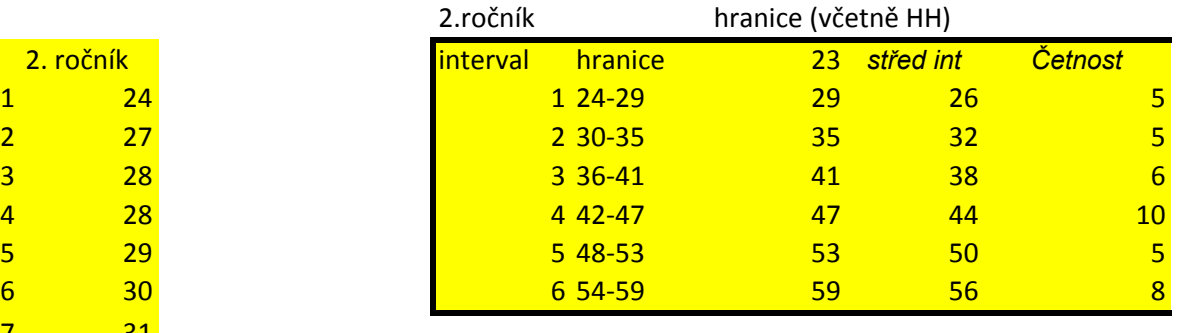

2. ročník - bodové zisky odpovídají nor

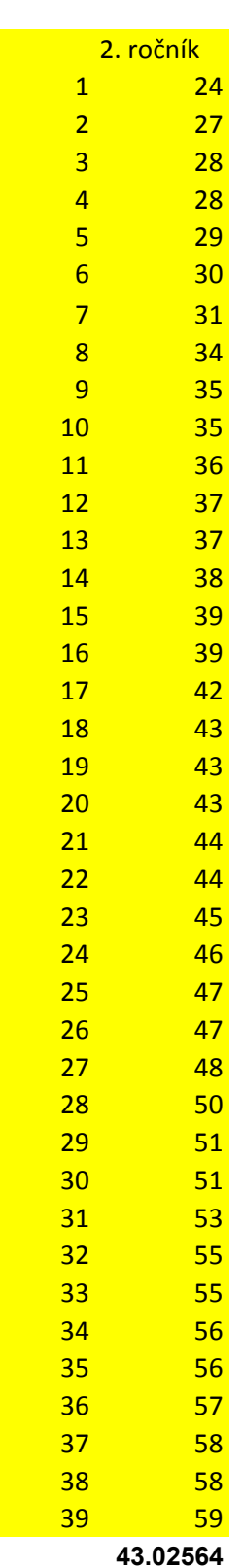

9.924038 smodch zákl soubor **101.0783** výběrový rozptyl smodch zákl soubor výběrový rozptyl

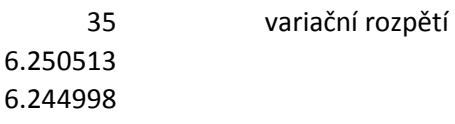

ch četností

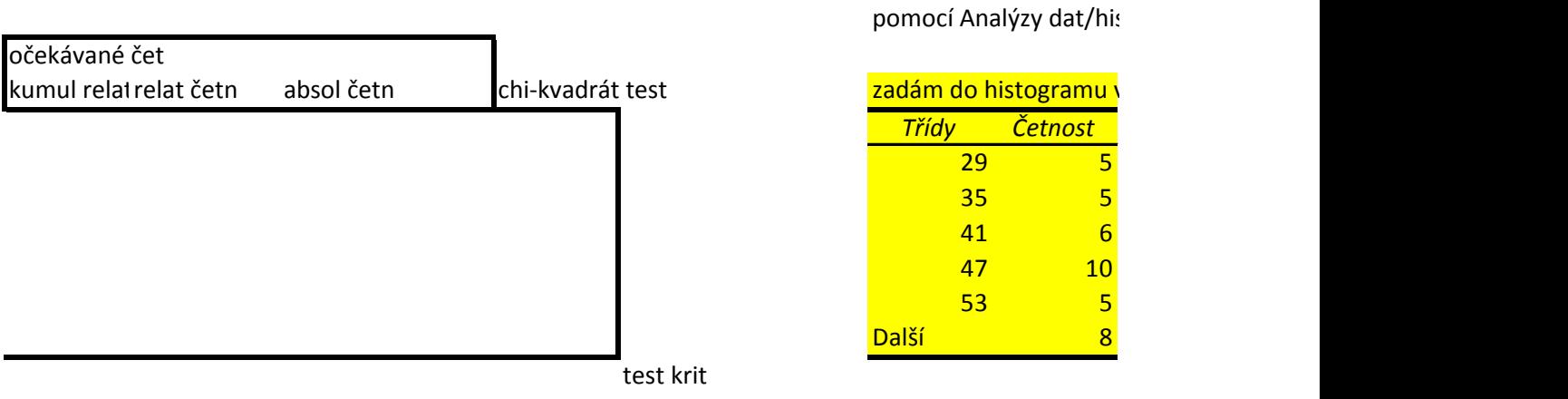

málnímu rozdělení pravděpodobností

krit hodnota CHISQ.INV(0.99;3)<br>staré MS Office CHIINV(0.01;3)

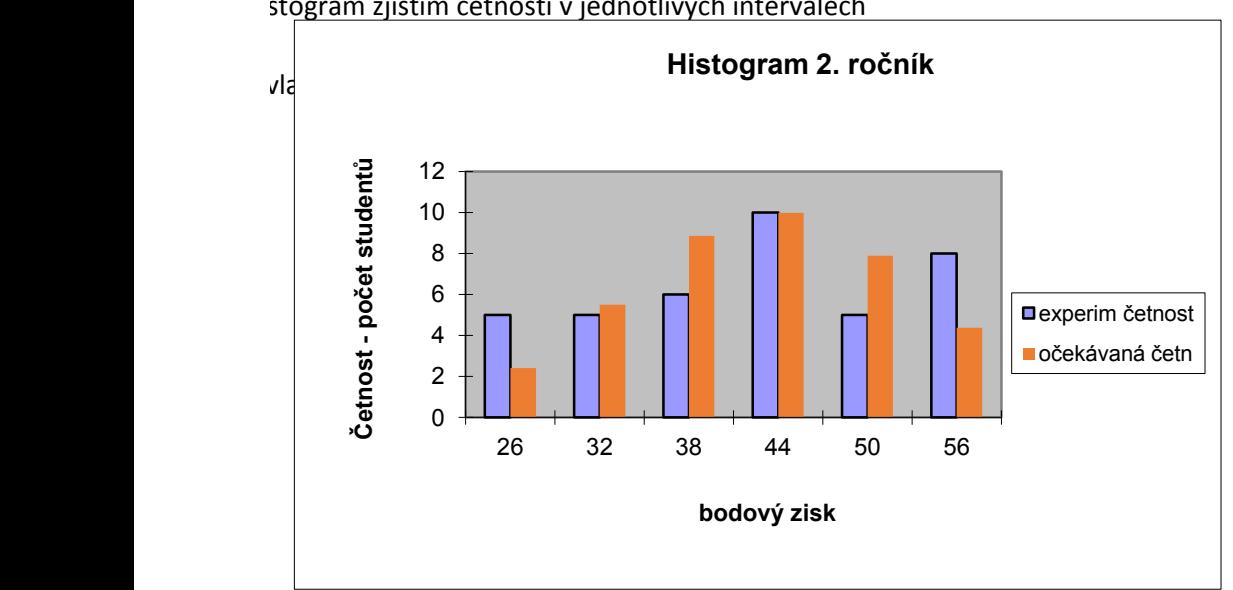

stogram zjistím četnosti v jednotlivých intervalech